## **Муниципальное бюджетное учреждение дополнительного образования «Кировский Центр информационных технологий»**

Принята на заседании педагогического совета МБУДО «Кировский ЦИТ» От 28 августа 2023 г Протокол №1

«УТВЕРЖДЕНА» приказом директора МБУДО «Кировский ЦИТ» От 28 августа 2023 г. №180 Директор МБУДО «Кировский ЦИТ»

\_\_\_\_\_\_\_\_\_\_\_\_\_\_\_Н.Н.Вахренева

# Дополнительная общеразвивающая программа художественной направленности

# **«Рисуем в Inkscape»**

Возраст учащихся: 10-13 лет Срок реализации: 60 часов

> Автор-составитель: *Екимова Мария Александровна,* педагог дополнительного образования

г. Кировск

2023 г.

# Оглавление:

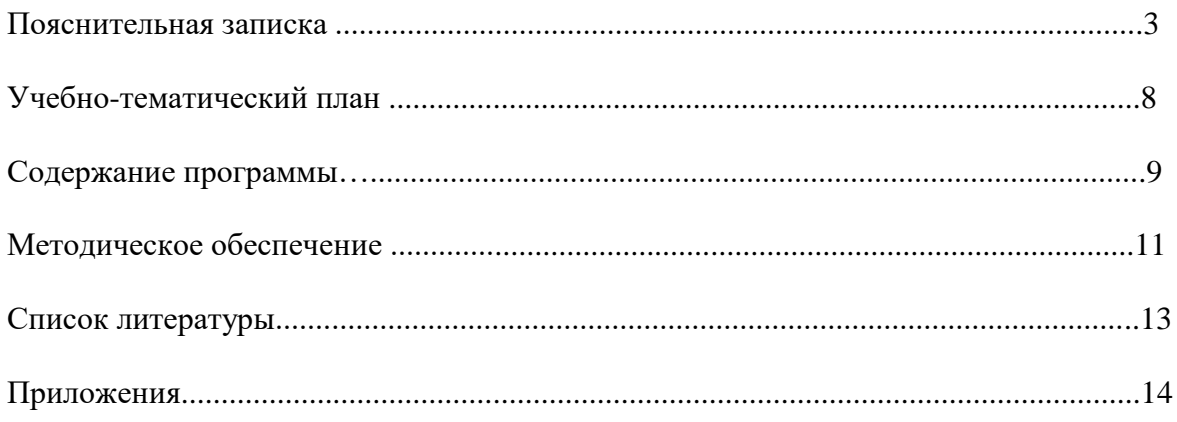

# **Пояснительная записка**

Дополнительная общеобразовательная программа **художественной** направленности **«Рисуем в Inkscape»** разработана на основе:

- Федерального закона от 29 декабря 2012 года № 273-ФЗ «Об образовании в Российской Федерации»;
- Концепции развития дополнительного образования детей (утверждена Распоряжением Правительства Российской Федерации от 04 сентября 2014 года № 1726-р);
- Приказа Министерства просвещения Российской Федерации от 27 июля 2022 года № 629 "Об утверждении Порядка организации и осуществления образовательной деятельности по дополнительным общеобразовательным программам";
- Письма Министерства образования и науки Российской Федерации от 18 ноября 2015 г. №09-3242 «О направлении информации «Методические рекомендации по проектированию дополнительных общеразвивающих программ»;
- Письма Комитета общего и профессионального образования Ленинградской области от 1 апреля 2015 года № 19-2174/15-0-0 «О методических рекомендациях по разработке и оформлению дополнительных общеразвивающих программ различной направленности».

Программа «Рисуем в Inkscape» создана для развития обучающихся в области компьютерных технологий и знакомства с основами дизайна. Для реализации курса используется компьютерная программа - графический редактор Inkscape. Программа расширяет и углубляет практические навыки и ориентирована на выявление одарённых детей с целью развития их творческого потенциала.

#### **Направленность: художественная**

#### **Цель программы**

Развитие творческих и интеллектуальных способностей обучающихся, формирование интереса к компьютерной графике через овладения основами работы в графическом редакторе Inkscape. Знакомство с профессией графического дизайнера.

# **Задачи программы**

# *Обучающие***:**

- познакомить учащихся
- o с историей графического дизайна;
- o познакомить с основами знаний в области композиции, работы с цветом, шрифтами, объемом, формой, фактурой;
- сформировать навыки
- o создания векторных изображений в программе Inkscape;
- o организации и планирования работы.
- o *Развивающие***:**
- развивать
	- o общий кругозор;
	- o художественный вкус, чувство гармонии между формой и содержанием;
	- o внимание, логическое, абстрактное и аналитическое мышление и самоанализ;
	- o творческий потенциал ребёнка.
- познакомить с работой дизайнера;

#### *Воспитательные:*

- воспитывать культуру поведения на занятиях, конкурсах, мероприятиях;
- формировать коммуникативную культуру, умение работать в команде;
- воспитывать художественный вкус.

#### **Актуальность программы**

Актуальность программы обусловлена тем, что векторный редактор Inkscape является бесплатной версией и на данный момент не хуже Corel Draw и Adobe Illustrator, которые имеют дорогую лицензию. Всё больше дизайнеров и иллюстраторов переходят на бесплатный софт и делают свой выбор в пользу программы Inkscape. Благодаря тем функциям, которые имеет программа можно создавать качественный продукт.

Компьютерная графика является одним из наиболее популярных направлений применения современной компьютерной техники. Дополнительная общеобразовательная программа **«Рисуем в Inkscape»** ориентирована на любознательных детей, желающих получить дополнительные знания в области компьютерной графики, поможет детям раскрыть свой потенциал с помощью широких возможностей графической программы. Дизайн является преобразующей творческой деятельностью, направленной на развитие и формирование вкуса. Содержание данной программы направлено на овладение практическими приёмами создания цветных изображений с помощью редактора векторной графики Inkscape и их применения при разработке дизайна полиграфической продукции – блокнот, открытка, обложка. К концу курса обучающиеся смогут создавать законченные графические работы к праздникам, выставкам, конкурсам и презентовать их. Также программа служит средством внутри профильной специализации в области информационных технологий, способствует профессиональной ориентации.

#### **Новизна программы**

Новизна заключается в том, что, реализуя свои проекты, обучающиеся находят творческие решения, применяя такие методы как: эксперимент, метод проб и ошибок, самостоятельное изучение методов работы с программой. Обучающиеся познакомятся с профессиональной программой, которая популярна у дизайнеров. Узнают, что такое векторная графика, flat иллюстрация и где она применима.

В рамках освоения данной программы создаются условия для разнообразной индивидуальной практической, проектной и исследовательской деятельности обучающихся.

#### **Педагогическая целесообразность**

Программа **«Рисуем в Inkscape»** сочетает в себе различные формы проведения занятий: аудиторные – учебное занятие, защита проекта.

Самостоятельное планирование, организации и проведение экспериментов развивают навыки творческой деятельности.

**Воспитательный потенциал** программы основан на персональном взаимодействии педагога с обучающимися.

В ходе индивидуального воспитательного процесса решаются педагогические задачи:

- формируется уверенность в своих силах, стремление к постоянному саморазвитию;
- создается «ситуация успеха»;
- формируется адекватность в оценках и самооценке, стремление к получению профессионального анализа результатов работы;
- создаются условия для развития творческих способностей учащегося.

### **Возраст обучающихся:**

Программа разработана для обучающихся 10 – 13 лет, отбора детей для обучения по программе не предусмотрено.

### **Сроки реализации программы:**

Программа рассчитана на 1 год обучения, занятия проводятся по 2 часа 1 раз в неделю.

### **Форма занятий**

**Формы проведения занятий** – аудиторные: учебное занятие, защита проекта. **Форма обучения** – очная.

#### **Ожидаемые результаты**

#### *Личностные:*

Формирование готовности обучающихся к целенаправленной познавательной деятельности

#### *Метапредметные:*

Освоенные обучающимися универсальные учебные действия: самостоятельность планирования и осуществления учебной деятельности (в процессе создания графических изображений) и организации учебного сотрудничества с педагогами и сверстниками.

#### *Предметные:*

#### **после изучения программы учащиеся должны уметь:**

- Использовать все инструменты, предоставляемые графическим редактором;
- Уметь пользоваться заливкой и обводкой, инструментами выравнивания;
- Выполнить допечатную подготовку дизайн-макет;
- Выполнять обмен файлами между графическими программами;
- Создавать иллюстрации из кривых;
- Выполнять трансформацию, масштабирование объекта;
- Пользоваться и настраивать кисти;
- Настраивать и использовать цветовую палитру, градиентные заливки;
- Использовать текст и его атрибуты;
- Устанавливать и подбирать шрифты;
- Работать со слоями.

#### **после изучения программы учащиеся должны знать:**

- Что такое примитив, что может быть примитивом;
- Достоинства и недостатки растровой и векторной графики, области применения растровой и векторной графики;
- Какие существуют форматы графических изображений, какой формат, где удобнее применять;
- Как импортировать и экспортировать файлы:
- Знать разновидность графических программ и их назначении;
- Что такое разрешение изображения и размеры изображения и как их изменять;
- Что такое «слой» и его свойства.

# **Планируемые результаты и способы их проверки**

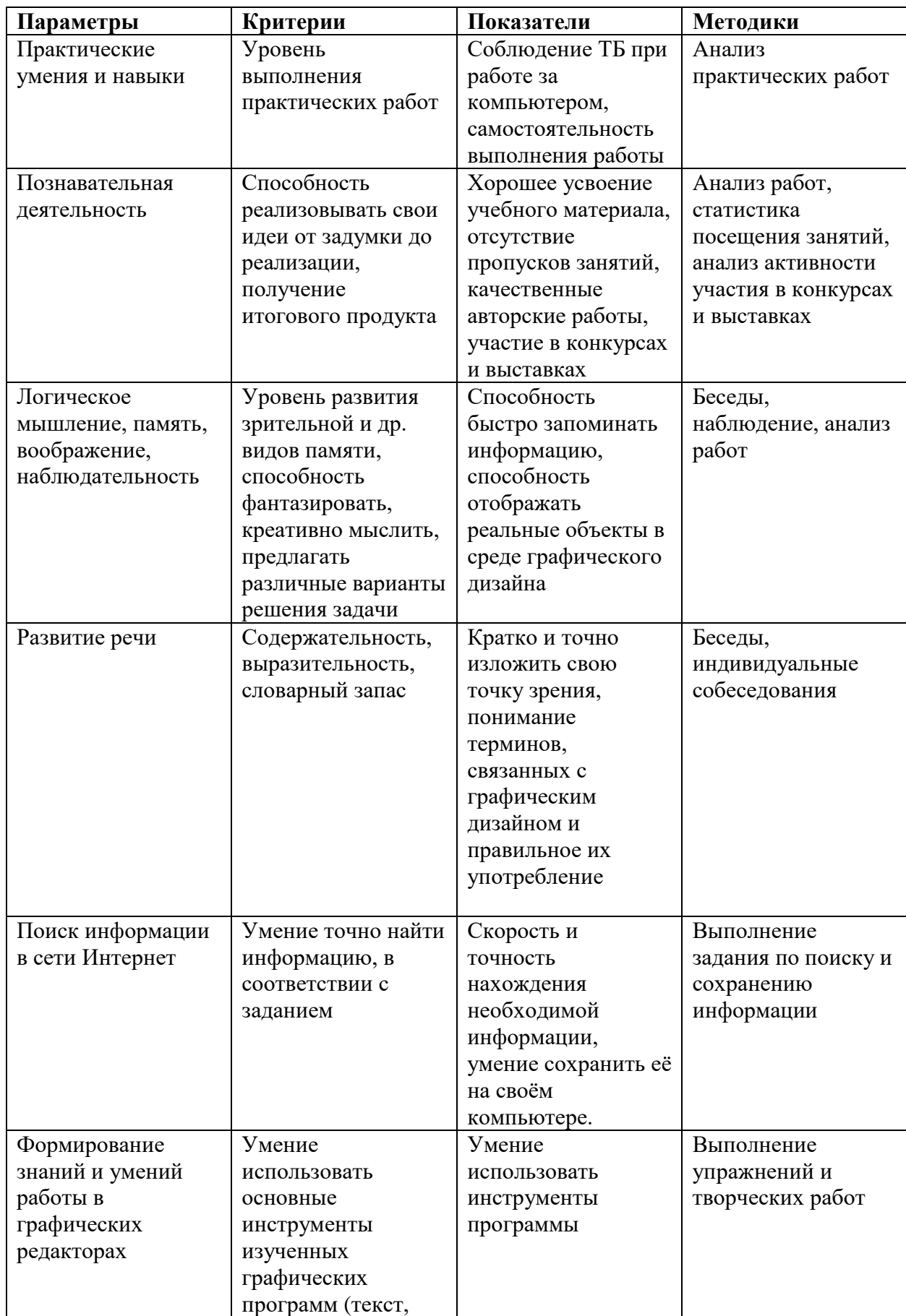

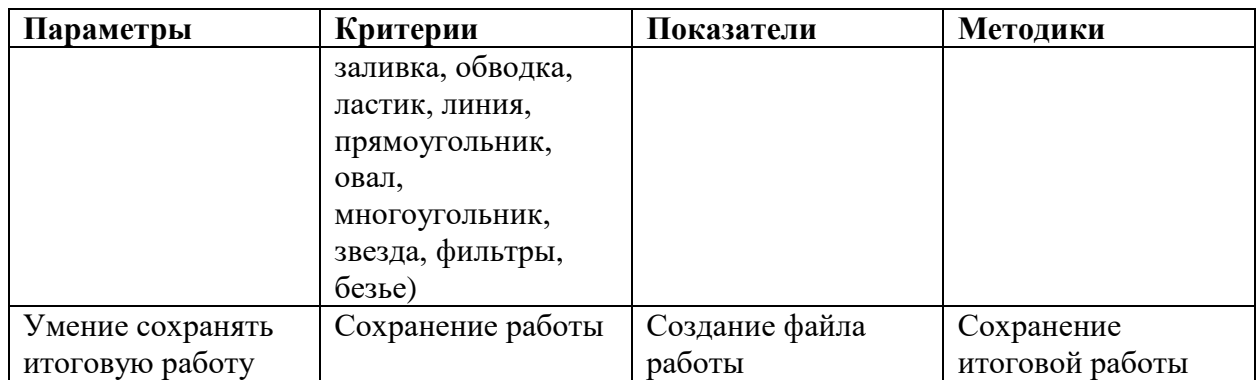

Промежуточная аттестация проводится 2 раза в течение учебного года: по окончании 1 полугодия и в конце года, результаты аттестации фиксируются в таблицах (КИМ) – см. Приложение 2.

#### **Формы подведения итогов реализации программы**

- Участие проектов и исследовательских работ обучающихся в конкурсах МБУДО «Кировский ЦИТ»;
- Участие проектов и исследовательских работ обучающихся в весенней научнопрактической конференции МБУДО «Кировский ЦИТ»;
- Участие проектов и исследовательских работ обучающихся в конкурсах муниципального, регионального и других уровней.

# **Условия реализации программы Организационно-педагогические**

Компьютерный класс, соответствующий санитарным нормам (СанПиН 2.4.4.1251 с индивидуальными рабочими местами для обучающихся и отдельным рабочим столом для педагога, с постоянным доступом в Интернет, с мультимедийным проектором.

Формирование групп и расписания занятий в соответствии с требованиями СанПиН и программой.

Пространственно-предметная среда (стенды, наглядные пособия, выставка детских работ).

#### **Кадровые**

Педагог дополнительного образования. Системный администратор.

#### **Методические**

Дидактический материал (раздаточный материал по темам занятий программы, наглядный материал, мультимедийные презентации, технологические карты). Медиатека (познавательные игры, музыка, энциклопедии, видео). Компакт-диски с обучающими и информационными материалами по основным темам программы. Видеоуроки. Архив видео и фотоматериалов. Методические разработки занятий, УМК к программе.

#### **Материально-технические**

Персональные компьютеры с процессорами класса Intel Core i3-i5 с тактовой частотой не ниже 3 ГГц, оперативной памятью не ниже 4Гб, объем жёсткого диска не менее 500 ГБ, объединённые в локальную сеть и содержащие на жёстких дисках необходимое программное обеспечение с выходом в сеть интернет. Программное обеспечение: Браузеры:– Mozilla Firefox, Internet Explorer, Google Chrome. Графический редактор Inkscape.

# **Учебно-тематический план реализации дополнительной общеобразовательной общеразвивающей программы «Рисуем в Inkscape»**

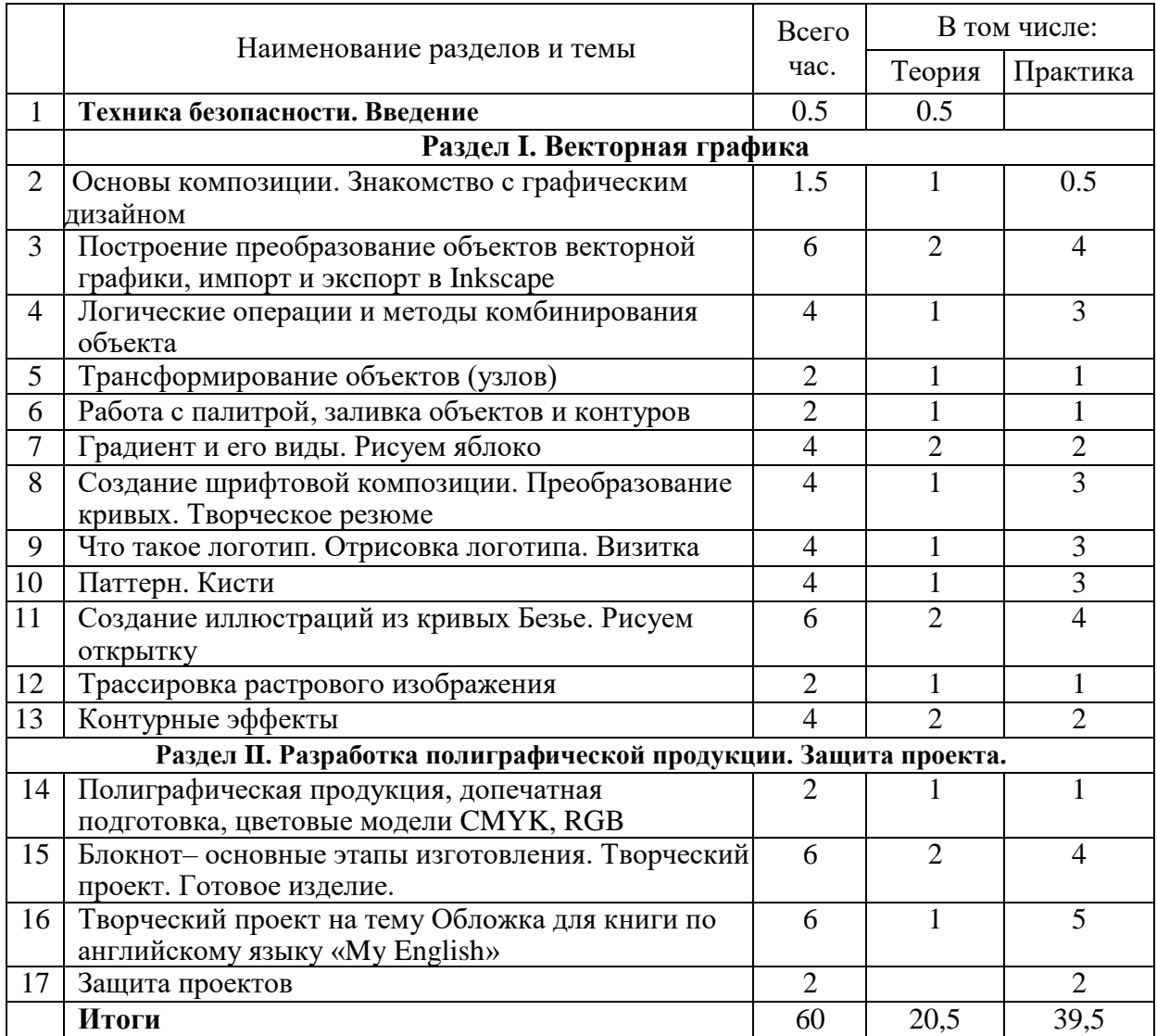

# **Содержание**

# **1. Техника безопасности. Введение. (30 минут)**

Техника безопасности при работе за ПК, санитарные нормы при работе за ПК.

# **Раздел I. Векторная графика**

## **2. Основы композиции. Знакомство с графическим дизайном**. **(1.5 часа)**

*Теория***:** Определение графического дизайна. Основные компетенции графического дизайна. Композиция: основы визуального восприятия.

*Практика***:** Практическая работа построение композиции в динамики и статики, работа с фактурой.

# **3. Построение преобразование объектов векторной графики, импорт и экспорт в Inkscape. (6 часа)**

*Теория:* Знакомство с интерфейсом программы Inkscape. Вектор. Примитив. Объект. Перо. Кривая. Применение векторной графики. Форматы программы Inkscape. Сохранение документов, импорт и экспорт дизайн-макета.

*Практика:* Дискуссия по теме: «Применение возможностей векторной графики в жизни». Практическая работа по созданию иллюстрации из простых форм.

## **4. Логические операции и методы комбинирования объекта. (4 часа)**

*Теория:* Сумма, разность, исключение, пересечение объектов*.* Беседа «Комбинаторика в графике». Цветовая гармония и комбинаторика в графическом дизайне.

*Практика:* Создание изображений из определённого количества геометрических фигур, без изменения масштаба фигур.

# **5. Трансформирование объектов (узлов). (2 часа)**

*Теория:* Оконтуривание объекта и обводки, работа с узлами, скруглённые углов. *Практика:* Отрисовка объекта на заданную тему.

# **6. Работа с палитрой и цветовым кругом, заливка объектов и контуров. (2 часа)**

*Теория:* Знакомство с палитрой, как вызвать палитру, работа с цветовым кругом и шкалами. *Практика:* Подбор цветовой гаммы, окрашивание объектов.

#### **7. Градиент и его виды. Рисуем яблоко. (4 часа)**

*Теория:* Что такое градиент. Виды градиента: линейный, радиальный, сетчатый. *Практика:* Рисуем яблоко с использованием сетчатого градиента*.*

## **8. Создание шрифтовой композиции. Преобразование кривых. Творческое резюме. (4 часа)**

*Теория:* Инструмент Текст. Установка шрифтов. Работа с текстом. Перевод шрифта в векторную графику.

*Практика:* Практическая работа «Создание творческого резюме с использованием шрифтовой композиции».

# **9. Что такое логотипа. Отрисовка логотипа. Визитка (4 часа)**

*Теория:* Понятие логотипа. Прорисовка элементов логотипа. Кривые Безье. Работа с формой и цветом. Визуальные искажения и значение цвета

*Практика:* Практическая работа «Создание логотипа».

## **10. Паттерн. Кисть. (4 часа)**

*Теория:* Что такое паттерн, где он применяется. Работа с кистями.

*Практика:* Практическая работа «Создание паттерна». Иллюстрация на свободную тему.

#### **11. Создание иллюстраций из кривых Безье. (6 часа)**

*Теория:* Рассматриваются способы создания рамок для изображений.

*Практика:* Практическая работа. Рисуем открытку.

**12. Трассировка растрового изображения. (2 часа)**

*Теория:* Конвертирование растровых изображений в векторные. Экспорт и импорт

файлов в различные программы-редакторы. Трассировка изображений. *Практика:* Практическая работа «Создание изображений с помощью трассировки».

# **13. Контурные эффекты. (4 часа)**

*Теория:* Как вызвать панель контурных эффектов и как их применить. Практика: Создание узора при помощи контурных эффектов.

## **Раздел II. Разработка полиграфической продукции. Защита проекта.**

### **14. Полиграфическая продукция, допечатная подготовка. (2 часа)**

*Теория:* Полиграфическая продукция. Оборудование для изготовления продукции: цветной принтер, резак, брошюратор, ламинатор, подготовка файла в печать, цветовые модели CMYK, RGB.

*Практика:* Изучение работы оборудования для полиграфической продукции. Сохранение дизайн-макета для передачи в печать.

### **15. Блокнот– основные этапы изготовления. (6 часа)**

*Теория:* Выбор дизайн для блокнота. Творческий проект на свободную тему.

*Практика:* Индивидуальная и/или коллективная разработка полиграфической продукции –блокнот. Распечатка. Работа с брошюратором.

# **16. Творческий проект на тему: Обложка для книги по английскому языку «My English» (6 часов)**

*Теория:* Консультация по расположению элементов на обложке. Что такое обложка и супер обложка. Облик книги.

*Практика:* Создание иллюстрации для обложки. Итоговая работа по векторной графике.

# **17. Защита проекта. (2 часов)**

*Практика:* Защита проекта и обсуждение работ за год.

# **Методическое обеспечение программы**

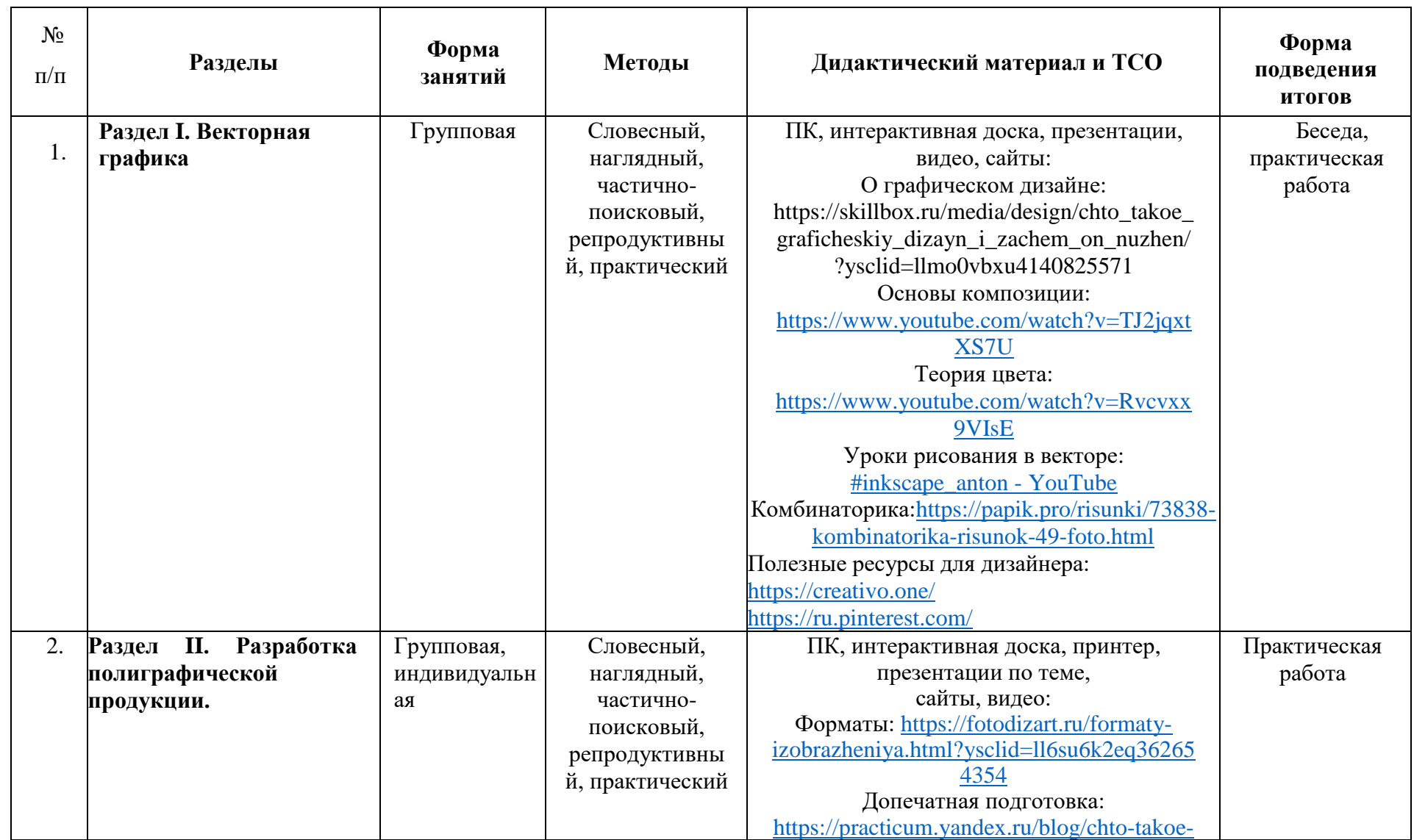

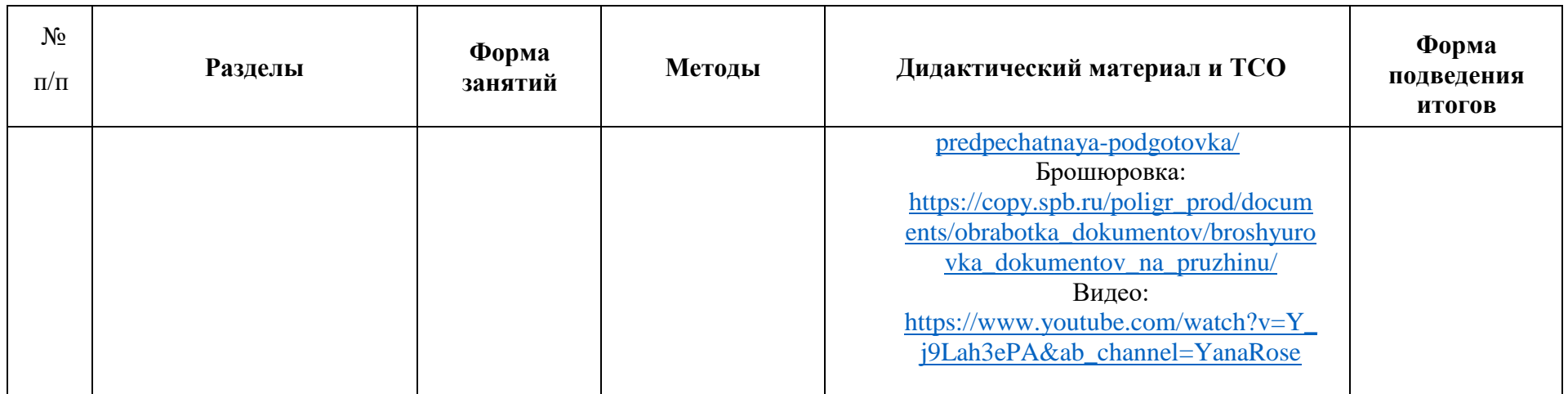

# **Список литературы.**

# *Для учителя:*

- 1. Джон Клиффорд. Иконы графического дизайна. Издательство ЭКСМО, Москва 2021 г.
- 2. Иоханнес Иттен Искусство цвета. Издательство Дмитрия Аронова. 2021 г.
- 3. Гун Г.Е., Гачко Е.А. Здоровье и компьютер (медико-биологические и психолого-педагогические аспекты): Учебное пособие – СПб., ЛОИРО, 2002 г.
- 4. Дуванов А.А. Азы информатики. Рисуем на компьютере. Санкт-Петербург: БХВ-Петербург, 2005 г.
- 5. Подосенова Т. А. Искусство компьютерной графики для школьников. СПБ:БХВ-Петербург, 2004 г.
- 6. Немчанинова Ю.П. Обработка и редактирование векторной графики в Inkscape (ПО для обработки и редактирования векторной графики): Учебное пособие. – Москва: 2008 г.
- 7. Тимофеев Г.С., Тимофеева Е.В. Графический дизайн. Серия "Учебный курс". Ростов н/Д: Феникс, 2002 г.
- 8. Соловьева Л.В. Компьютерные технологии для учителя. СПб.: БХВ- Петербург, 2003 г.
- 9. Ян Чихольд. Облик книги, Издательство Студия Артемия Лебедева. Москва 2018 г.
- 10. Ян Чихольд. Новая Типографика, Издательство Студия Артемия Лебедева. Москва 2011 г.

# *Для учеников:*

- 1. Залогова Л. А. Компьютерная графика. Практикум: Учебное пособие. М.: БИНОМ. Лаборатория знаний, 2009 г.
- 2. Подосенина Т.А. Искусство компьютерной графики для школьников. СПб:БХВ-Петербург, 2004. - 240 с.:ил.

# *Интернет ресурсы:*

- 1. <https://creativo.one/>
- 2. <https://inkscape.org/ru/>
- 3. https://ru.pinterest.com/

# **Приложение 1**

# **Календарный учебный график реализации дополнительной общеразвивающей программы художественной направленности «Рисуем в Inkscape»**

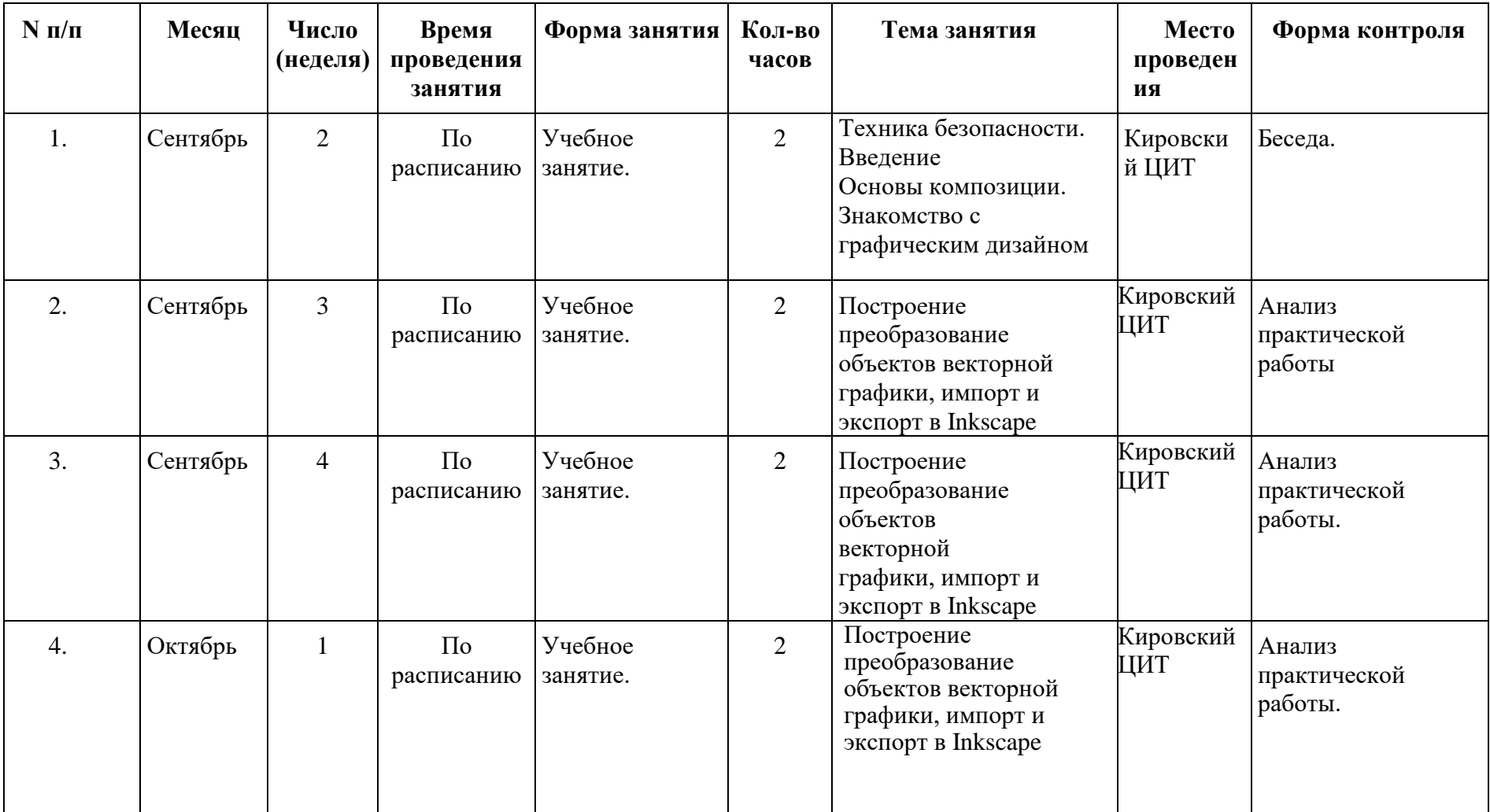

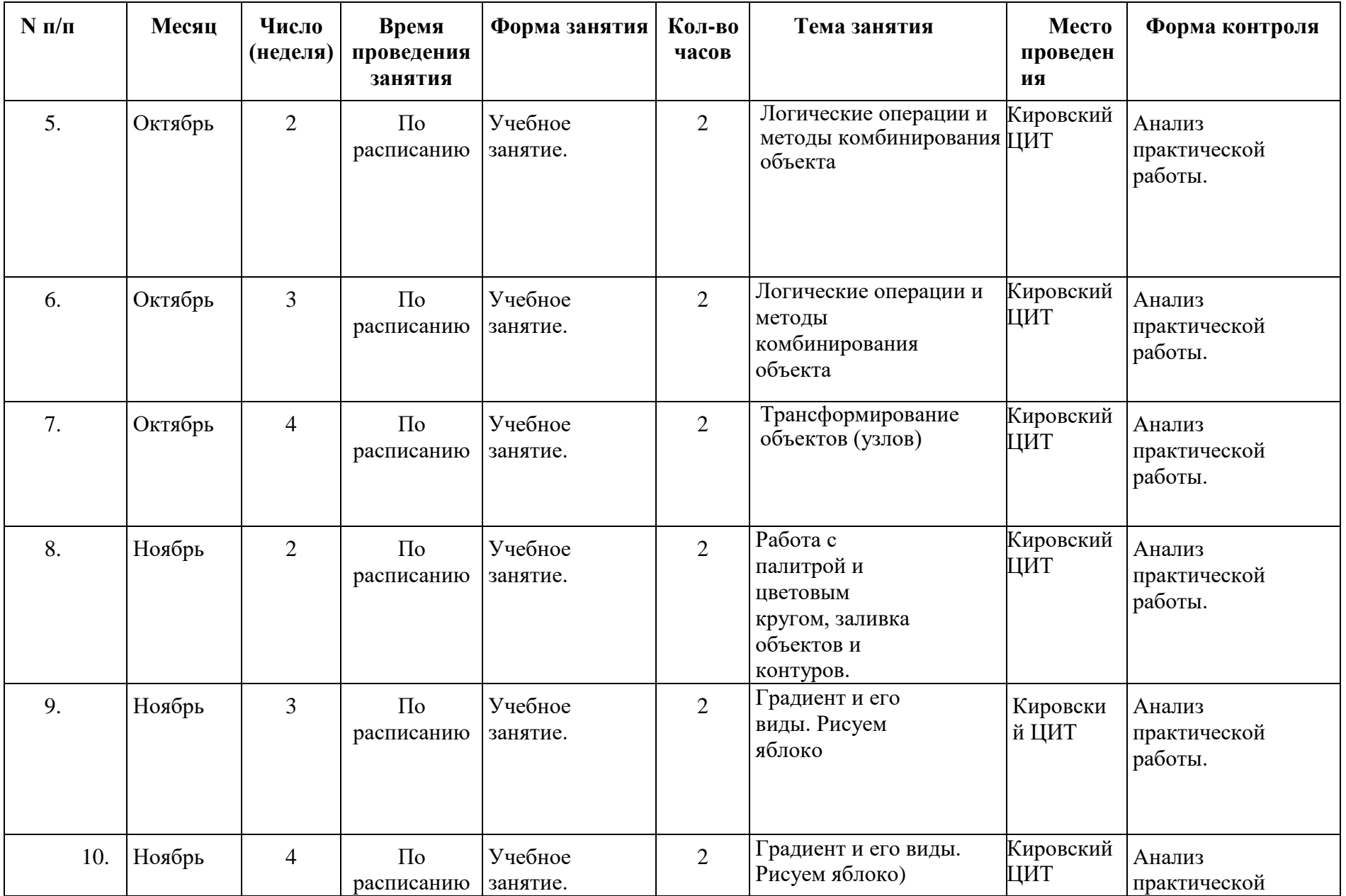

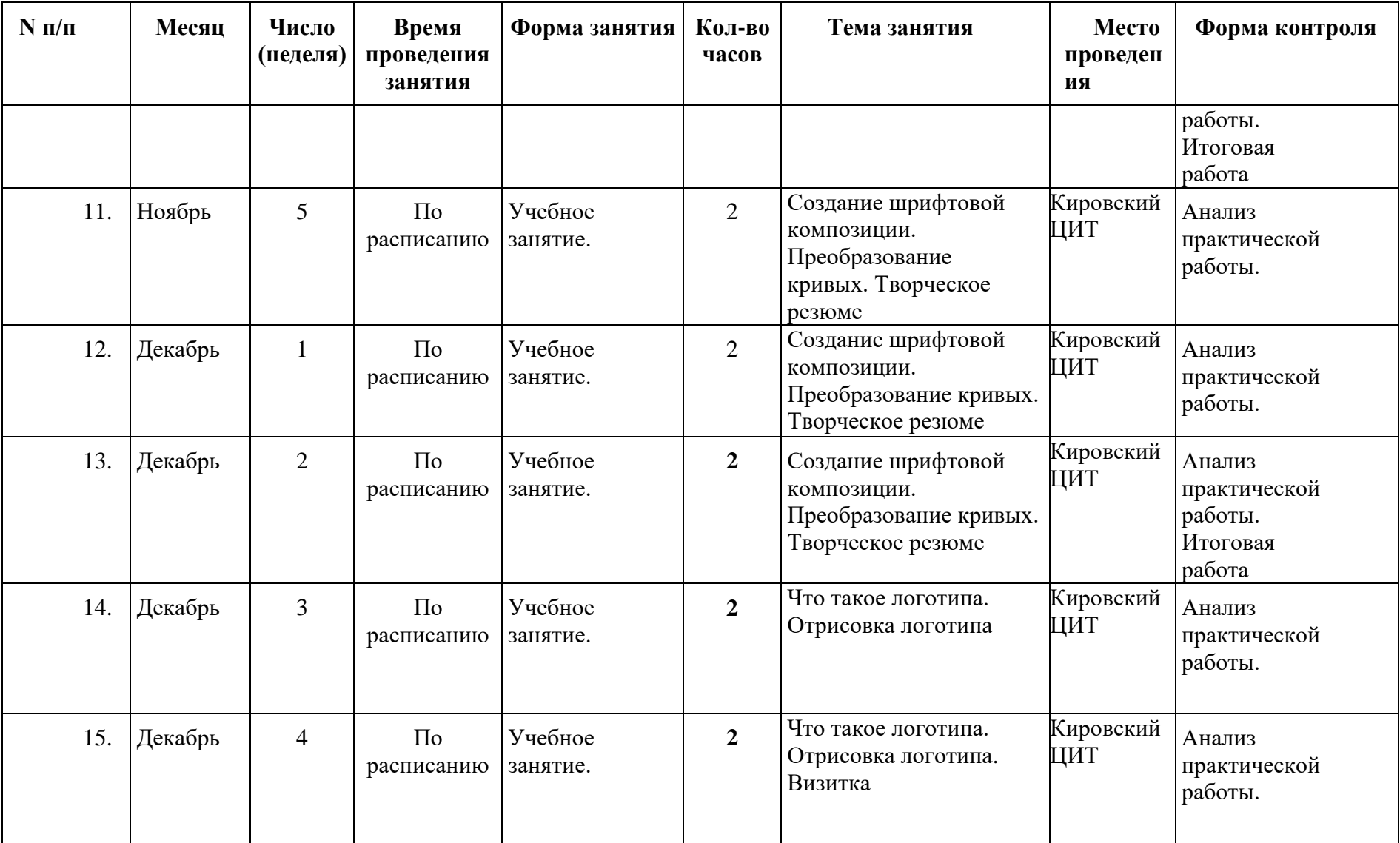

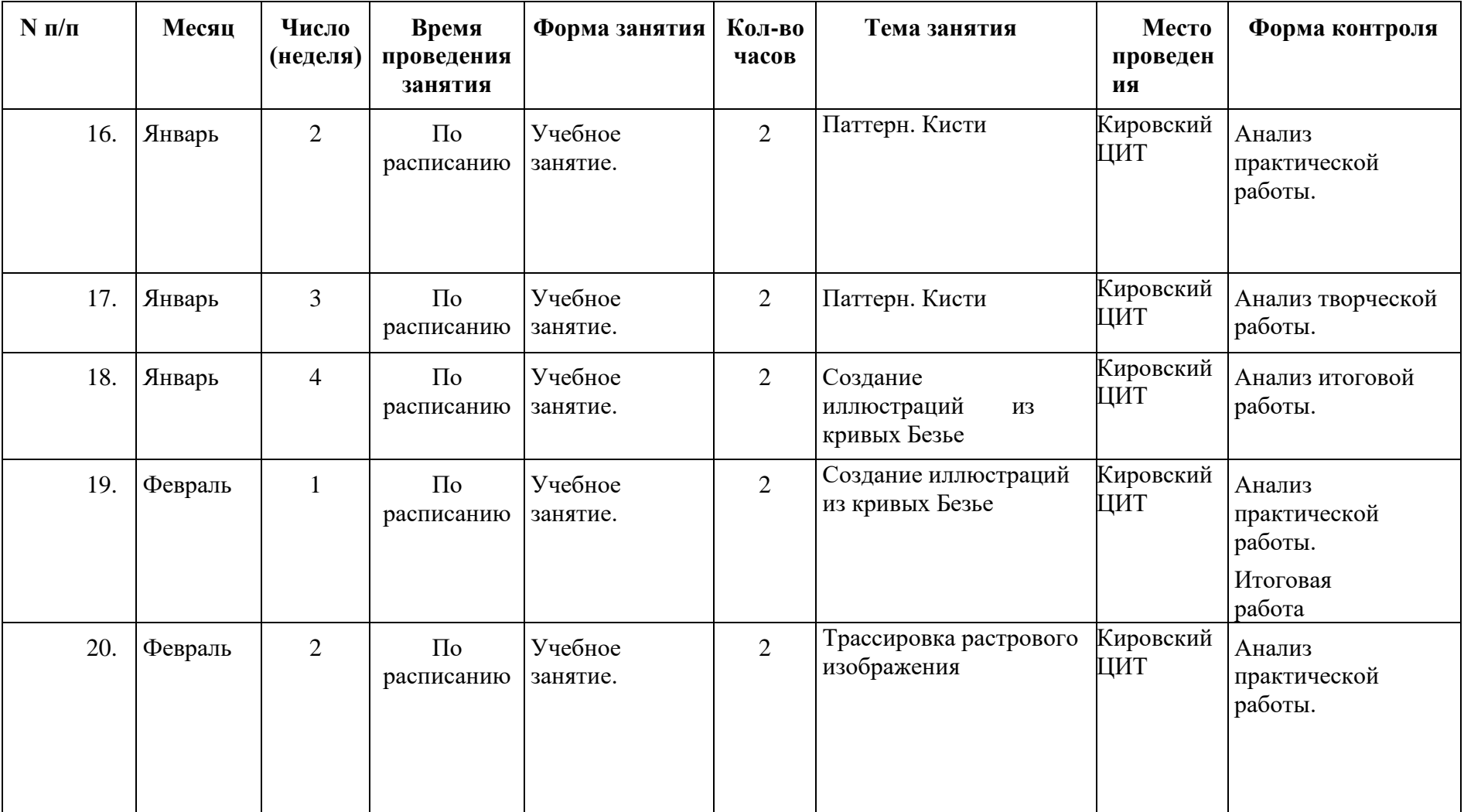

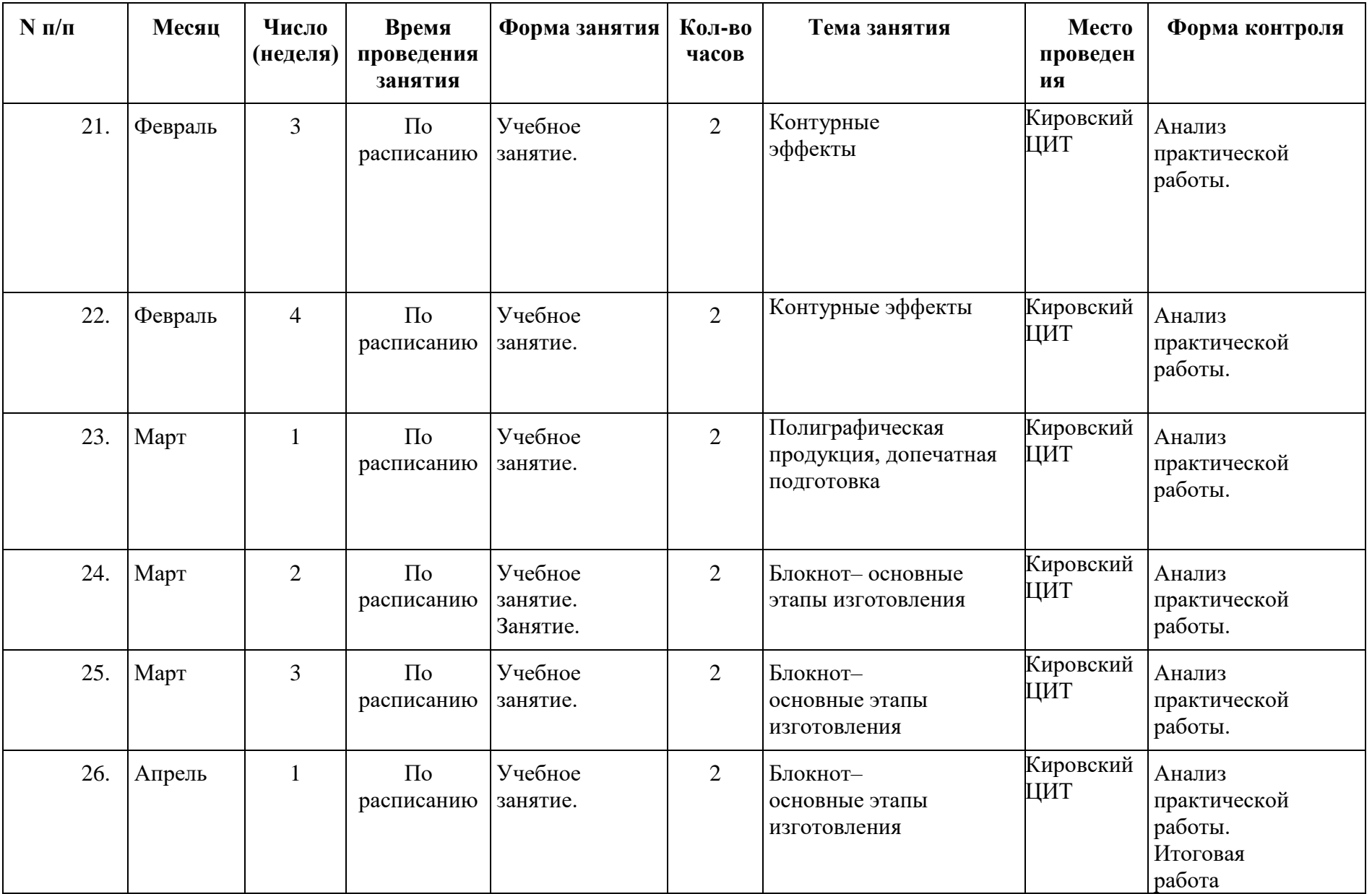

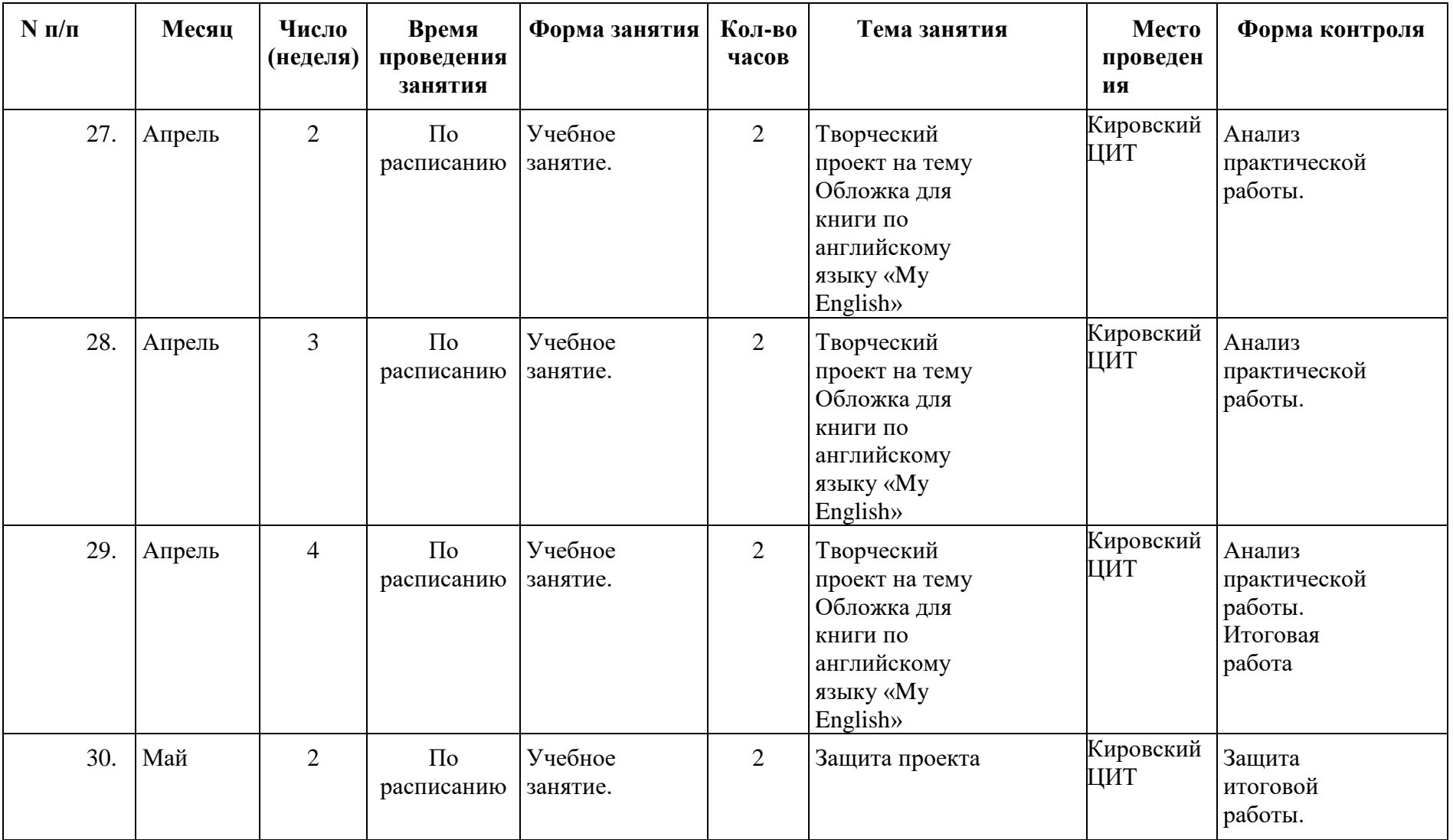

# **Приложение 2**

# **Контрольно-измерительные материалы полугодового контроля по программе «Рисуем в Inkscape»**

**Таблица 1**

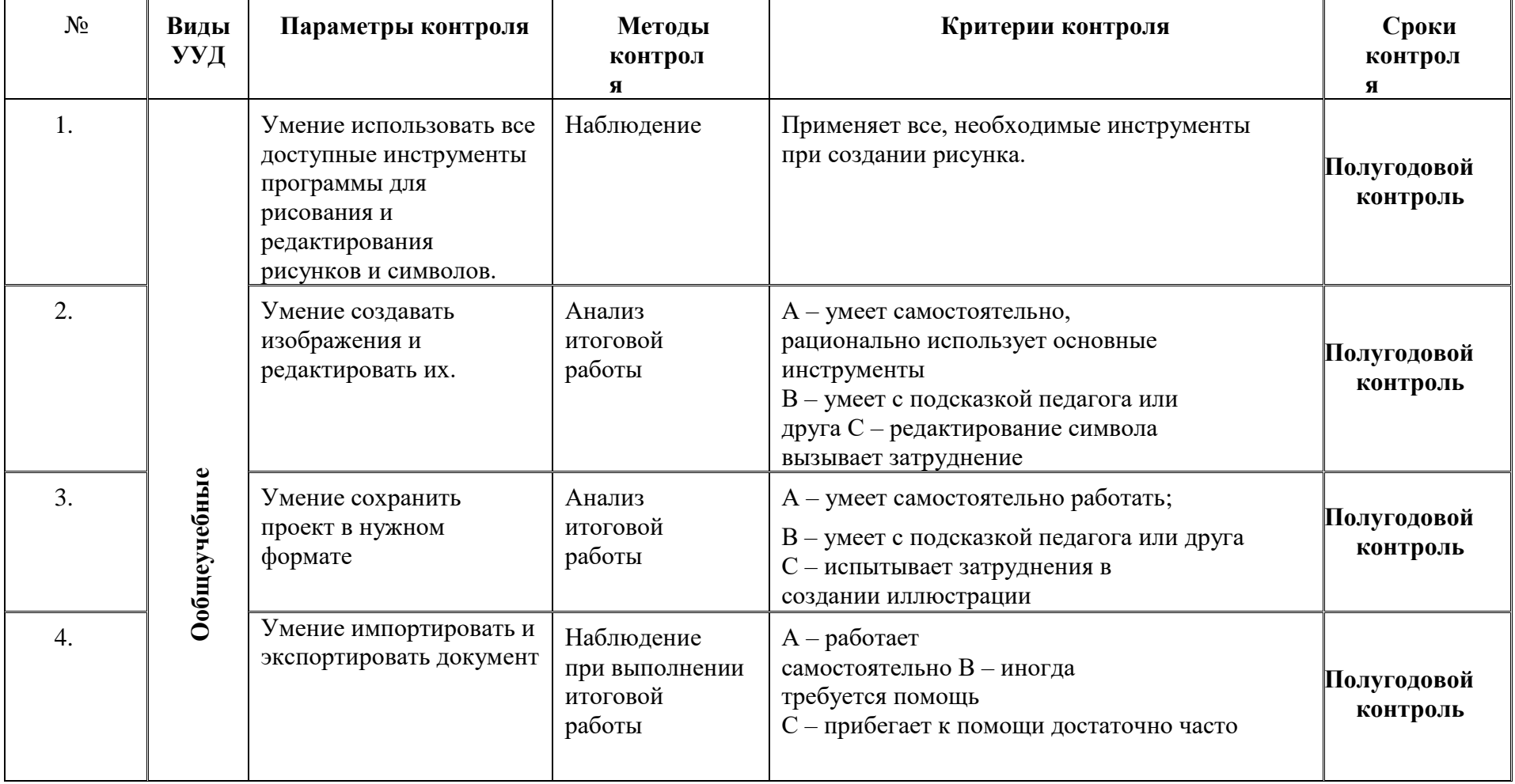

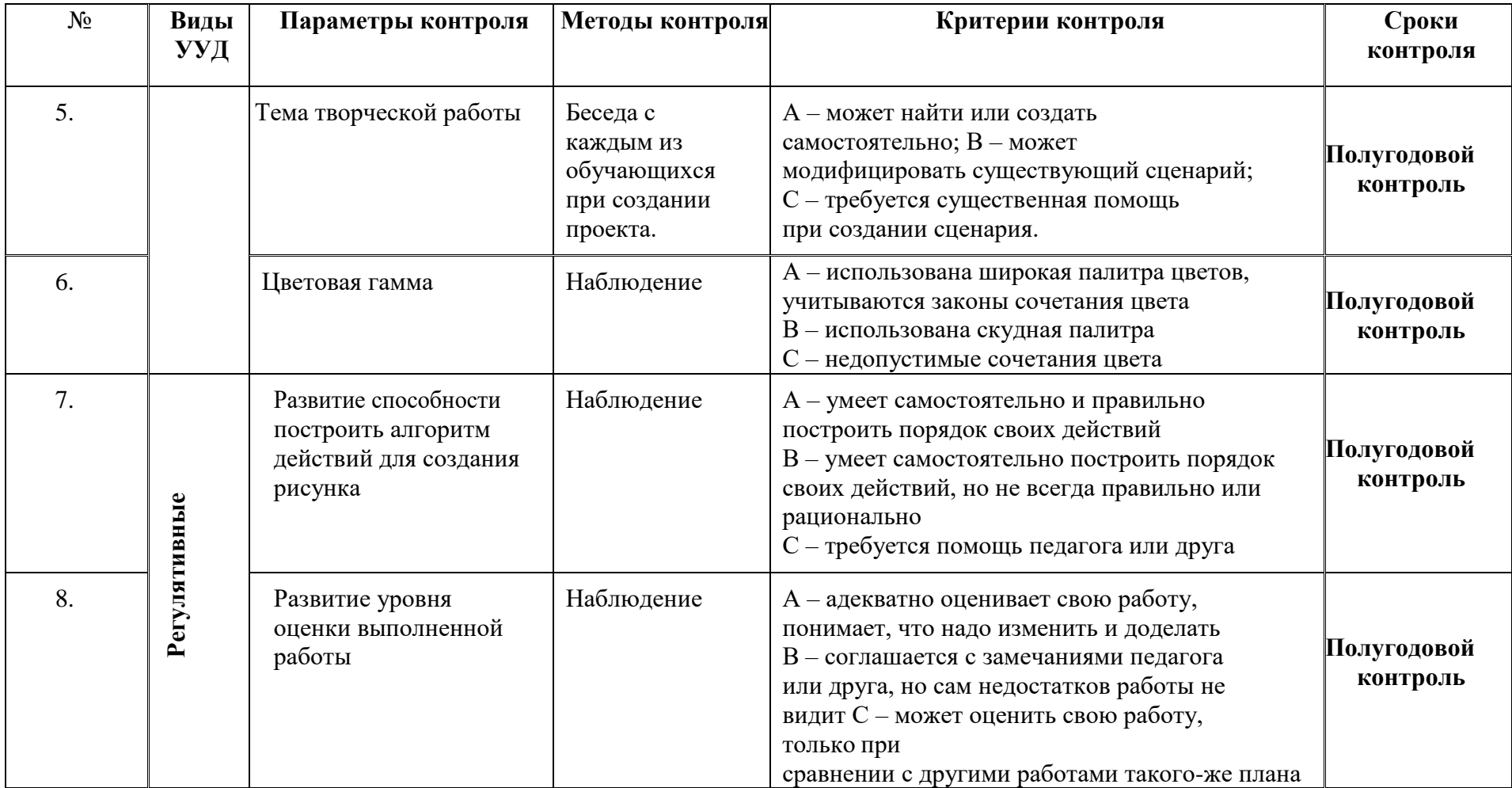

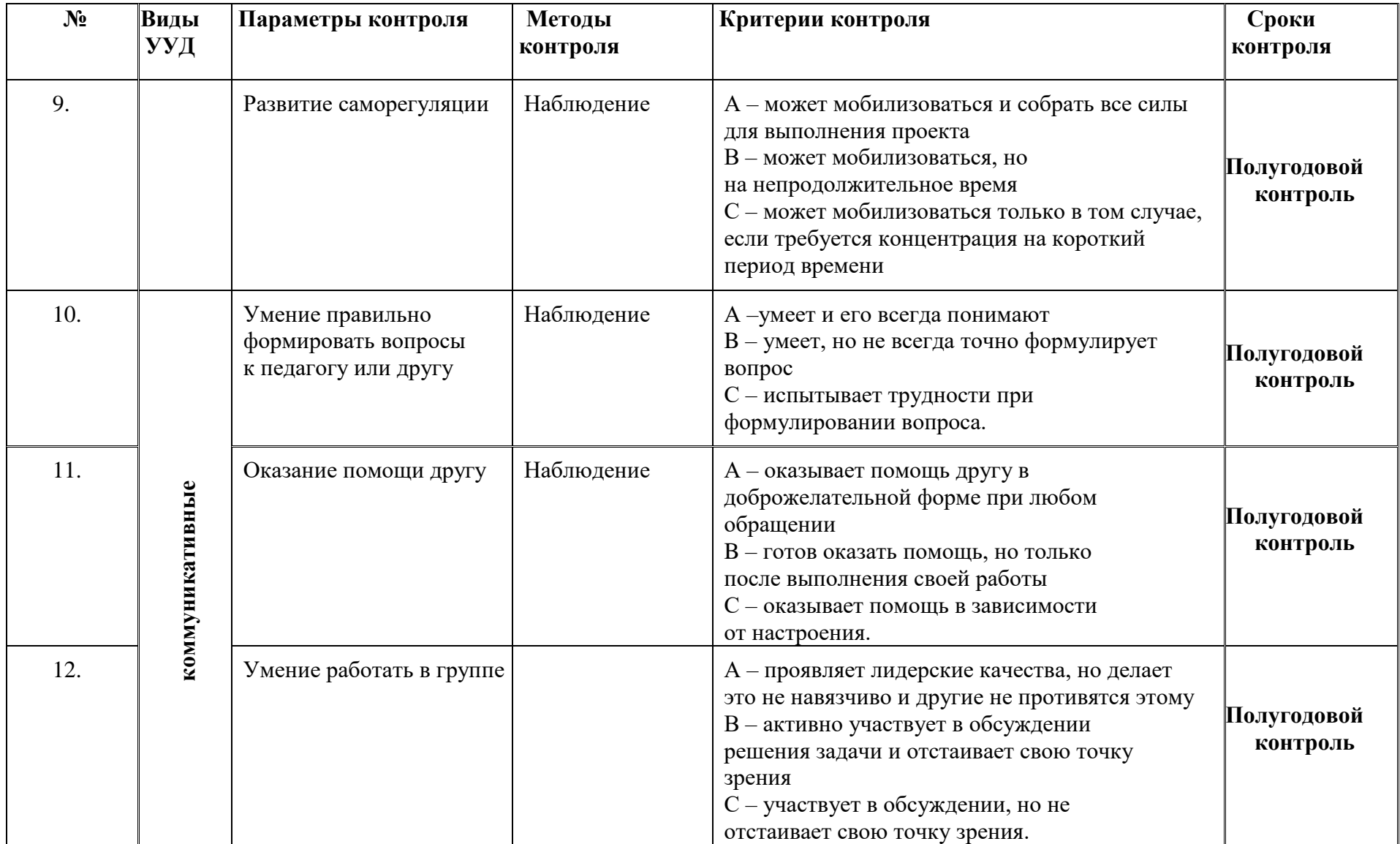

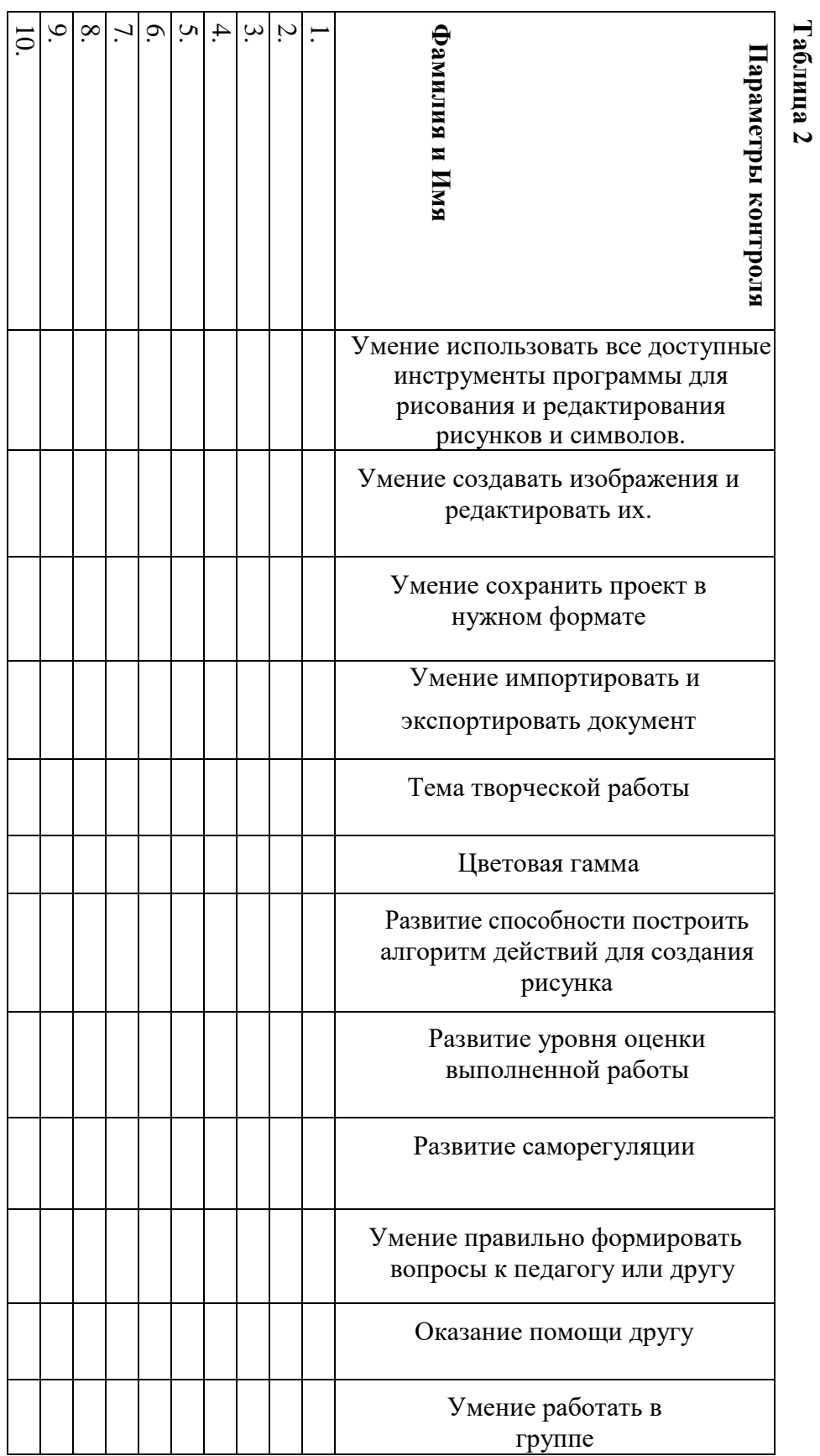

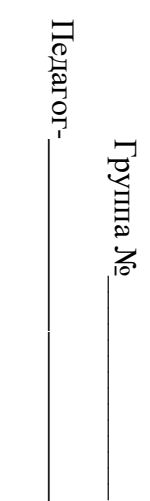

Педагог-\_\_\_\_\_\_\_\_\_\_\_\_\_\_\_\_\_\_\_\_\_\_\_\_\_\_\_\_\_\_

**Таблица 2**

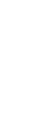

 $\overline{\phantom{a}}$ 

# **Контрольно-измерительные материалы итогового контроля по программе «Рисуем в Inkscape»**

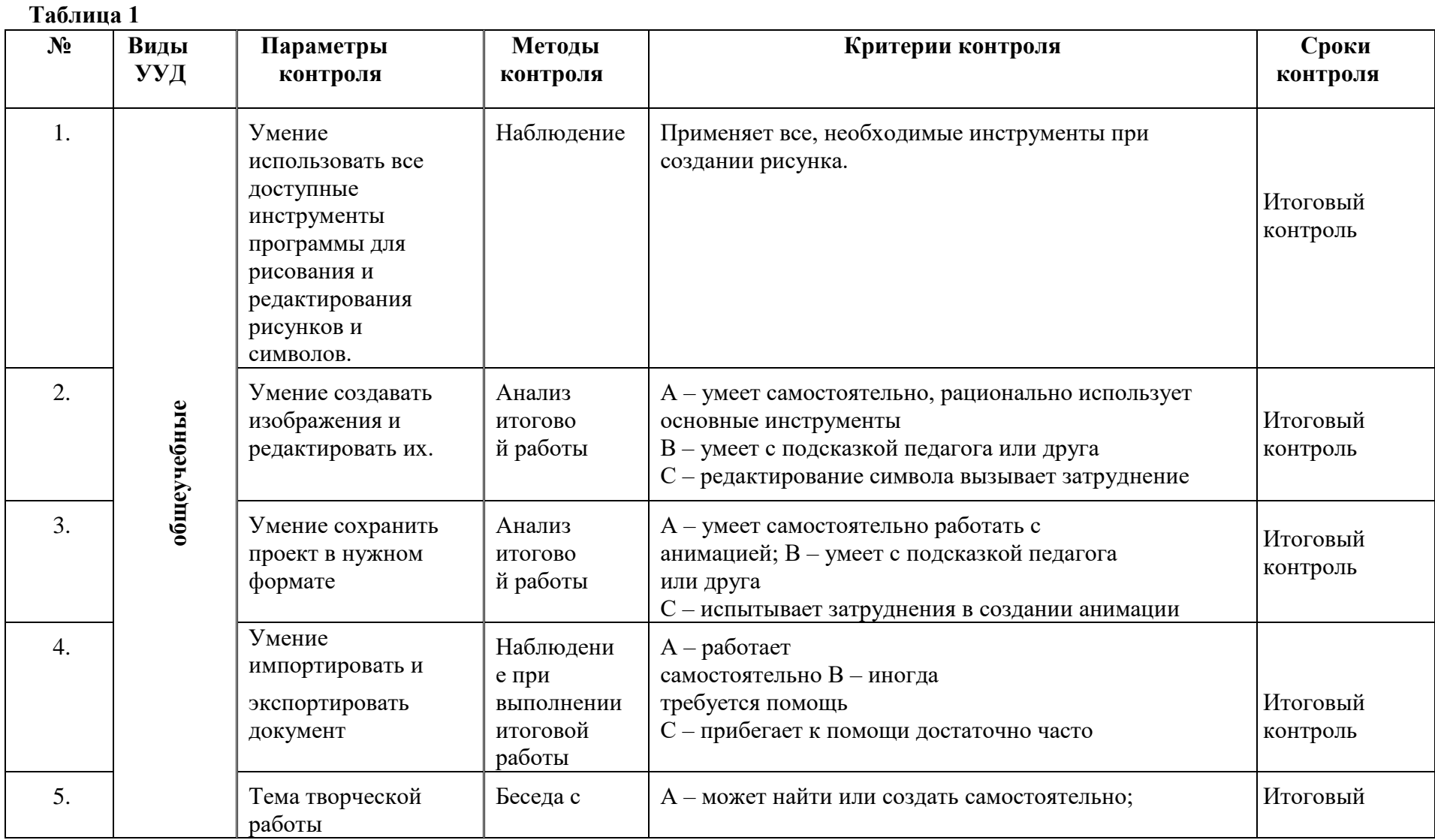

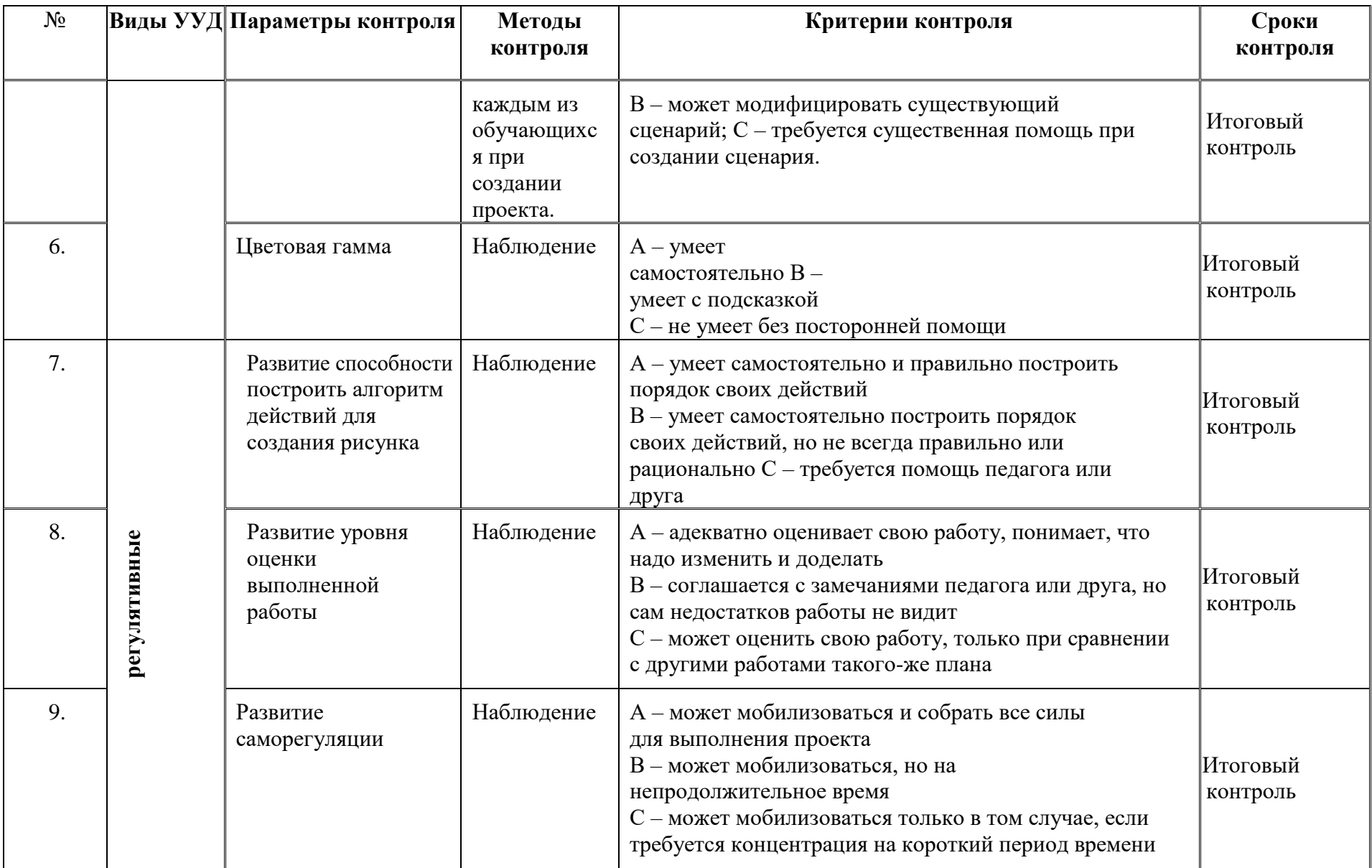

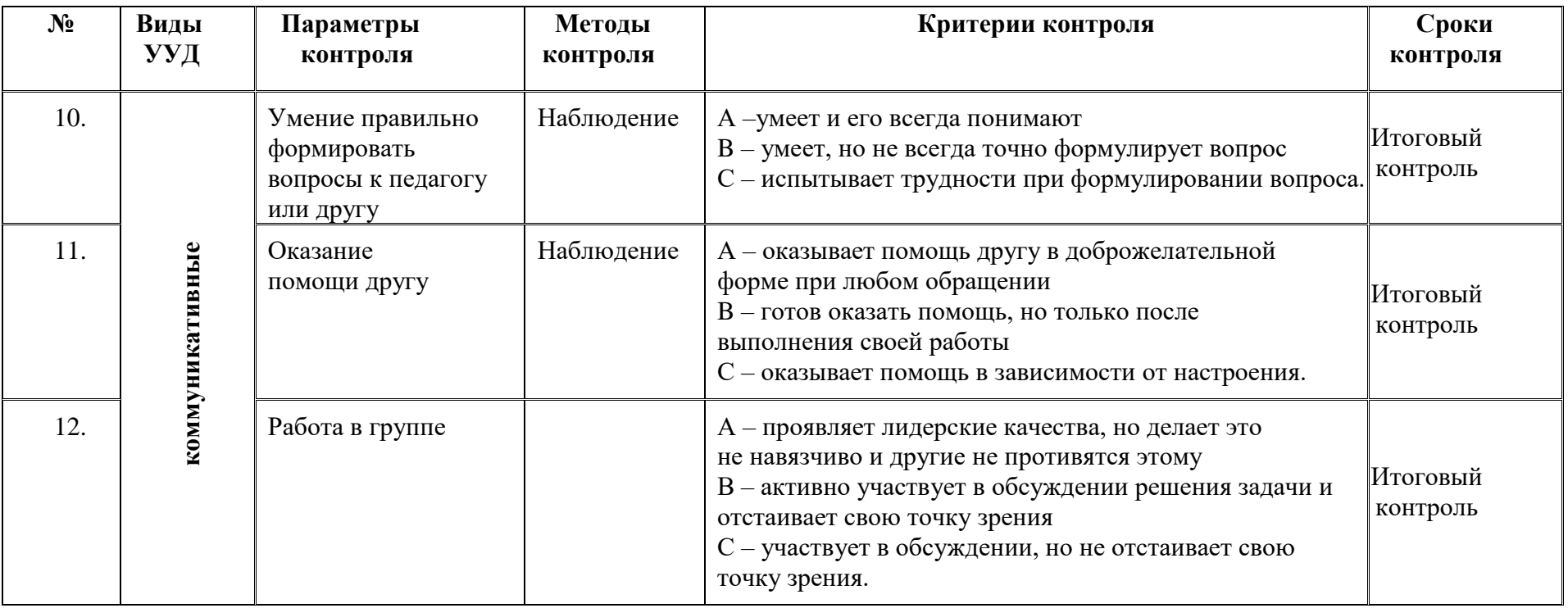

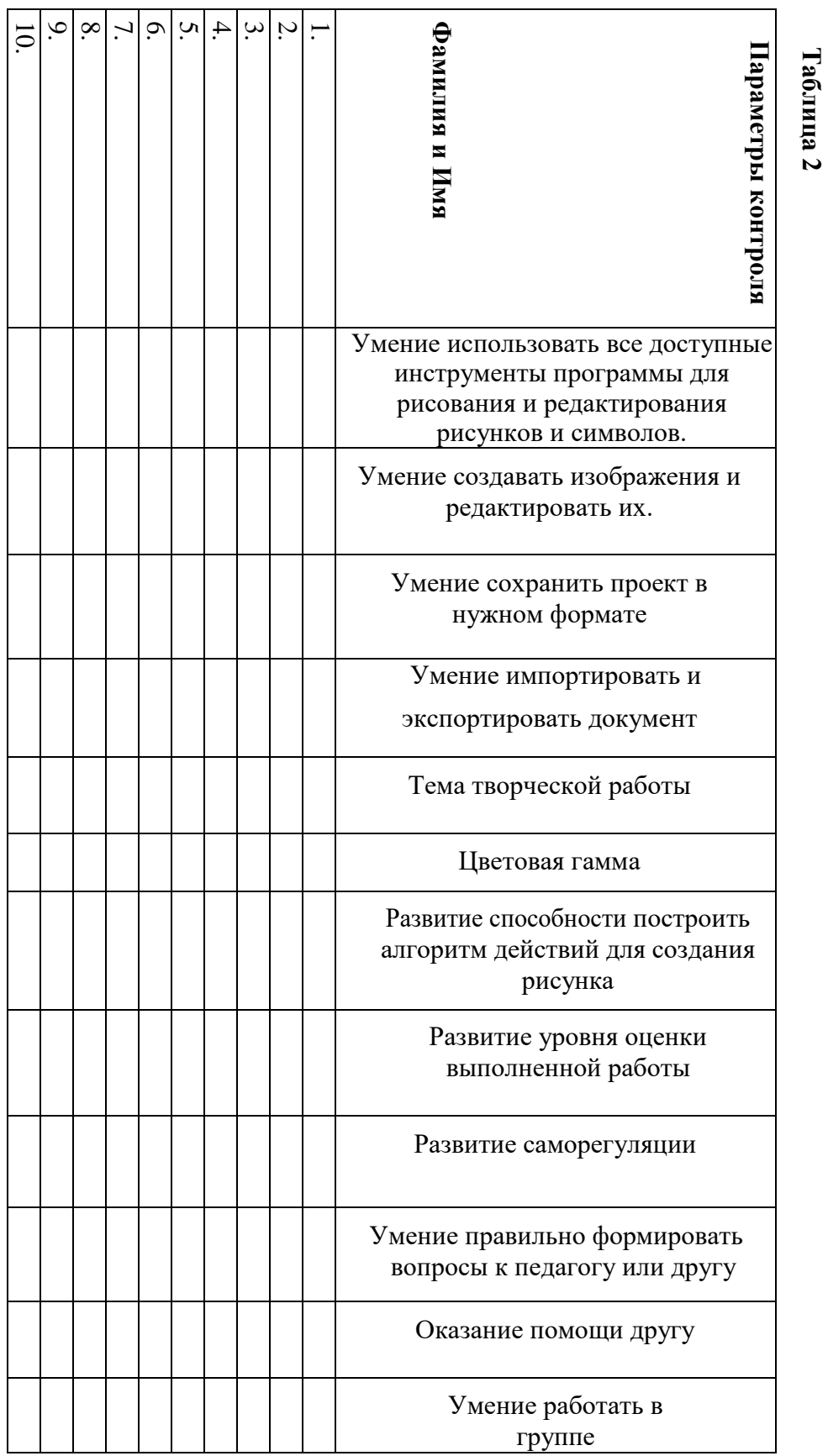

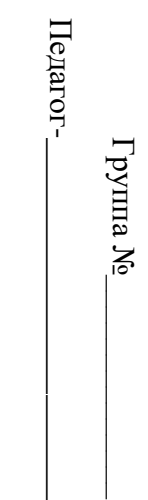

 $\overline{\phantom{a}}$ 

Педагог-\_\_\_\_\_\_\_\_\_\_\_\_\_\_\_\_\_\_\_\_\_\_\_\_\_\_\_\_\_\_

**Таблица 2**